# **学認 (Shibboleth認証) による Web of Scienceの利用について**

**中部大学附属三浦記念図書館 ref@office.chubu.ac.jp**

**学外からのデータベースの利用**

- 論文や参考文献は、おもに**外部データベース,電子 ジャーナル**等で探すことができます。
- 中部大学が契約している外部データベースや、電子 ジャーナルは、**中部大学のネットワークに接続された PCからのみ**利用できます。

中部大学のネットワークから アクセスしたPC

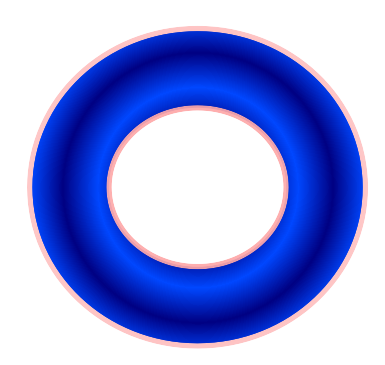

自宅や公衆無線LANスポット からアクセスしたPC

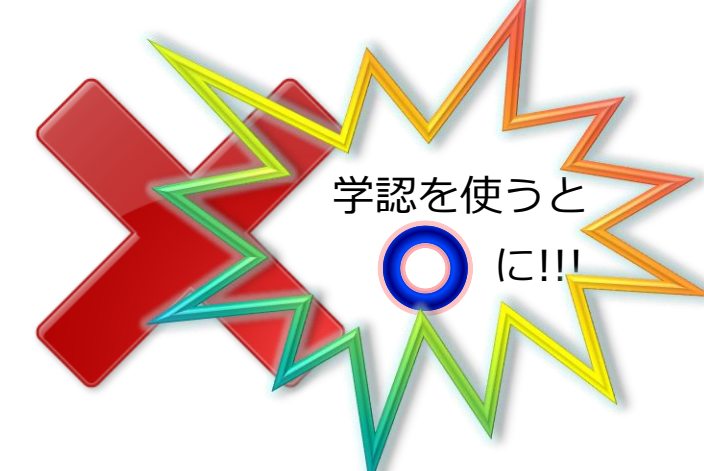

CHUBU University MIURA Memorial Library © 2019

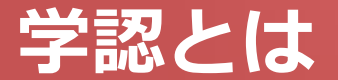

#### ■ 学認(学術認証フェデレーション)

国立情報学研究所と、日本全国の学術機関が Shibboleth技術により、相 互認証連携を行なうために構築された連合体です。

所属機関が学認に参加することにより,利用者は大学の個人認証IDを利用 して,学外からいろいろなサービスを利用できるようになります。

#### 図書館における学認の活用

学認を利用すると,電子ジャーナルやデータベースなど,学内限定の電子 リソースを学外から利用することができるようになります。また,学認に 対応している電子ジャーナル間は,ブラウザを閉じなければ,シングルサ インオンでご利用いただけます。

ただし,すべての電子ジャーナルやデータベースが,学外から利用できる わけではありませんので,ご注意ください。

なお,利用に際しては,それぞれの出版社や機関の規程を遵守して,ご利 用ください。

#### **学認による Web of Scienceの利用 (1)**

http://webofscience.com

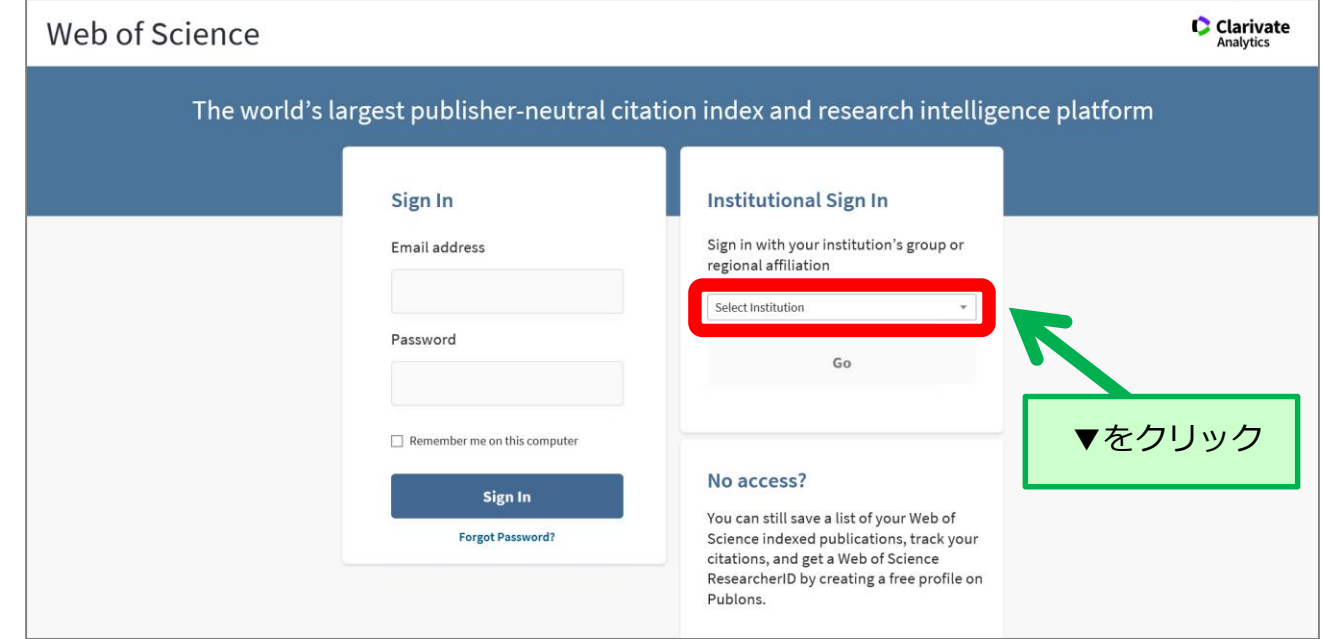

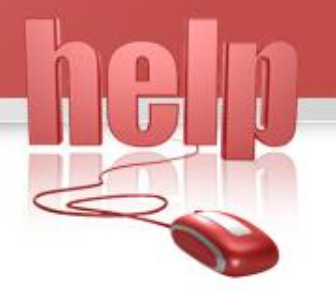

English  $\blacktriangledown$ 

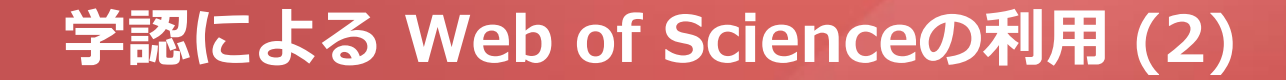

#### http://webofscience.com

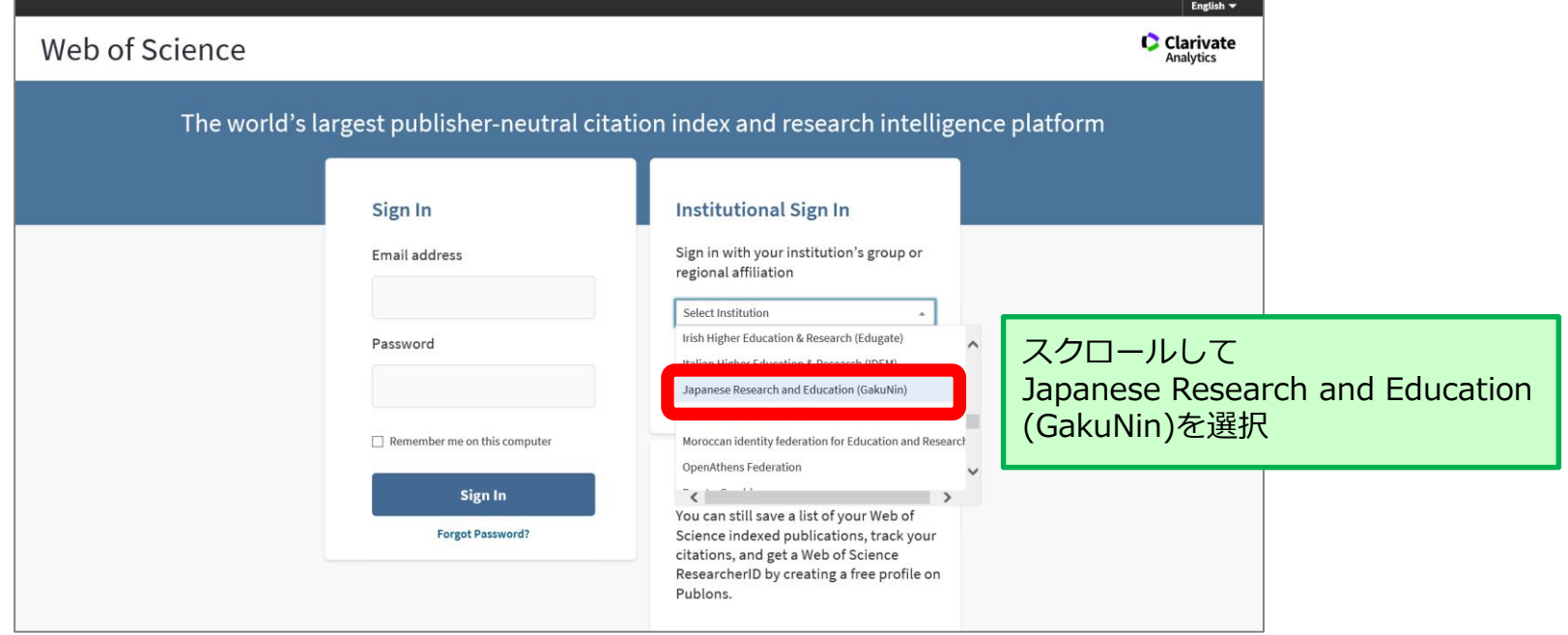

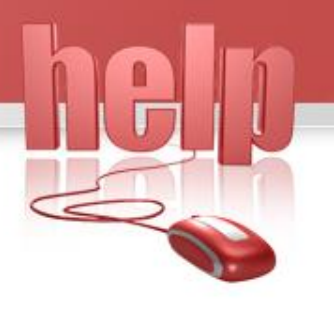

# **学認による Web of Scienceの利用 (3)**

#### http://webofscience.com

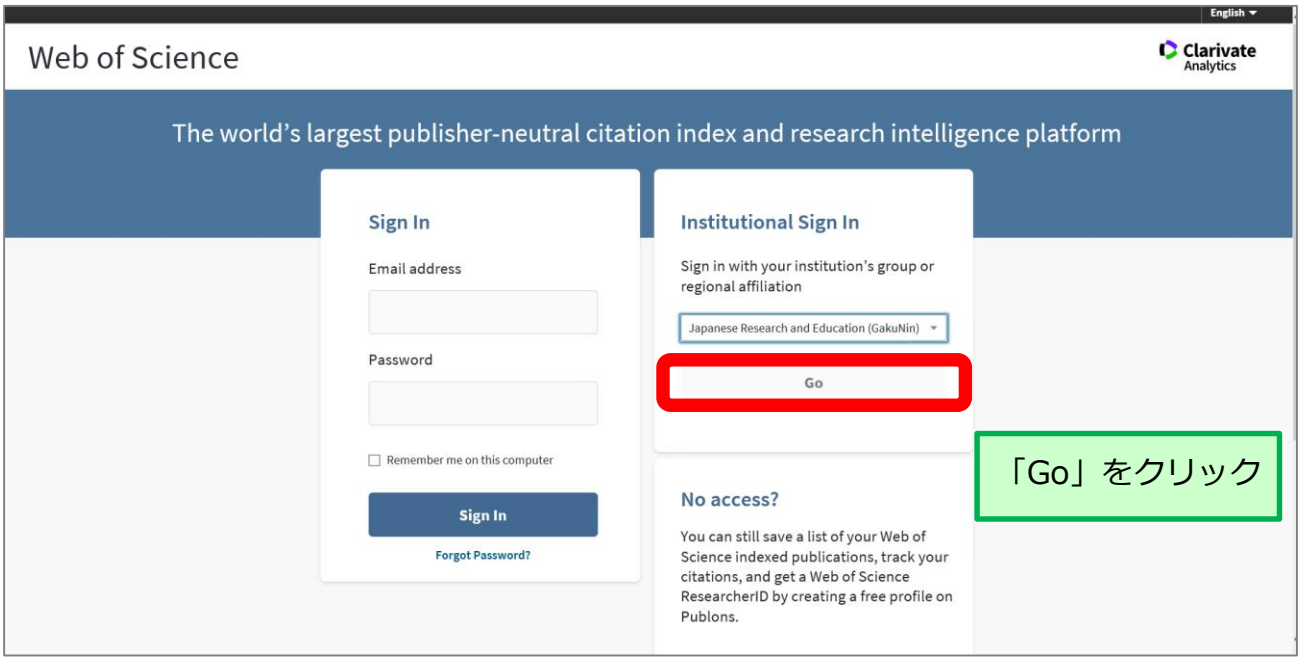

 $\mathsf{h}$ 

### **学認による Web of Scienceの利用 (4)**

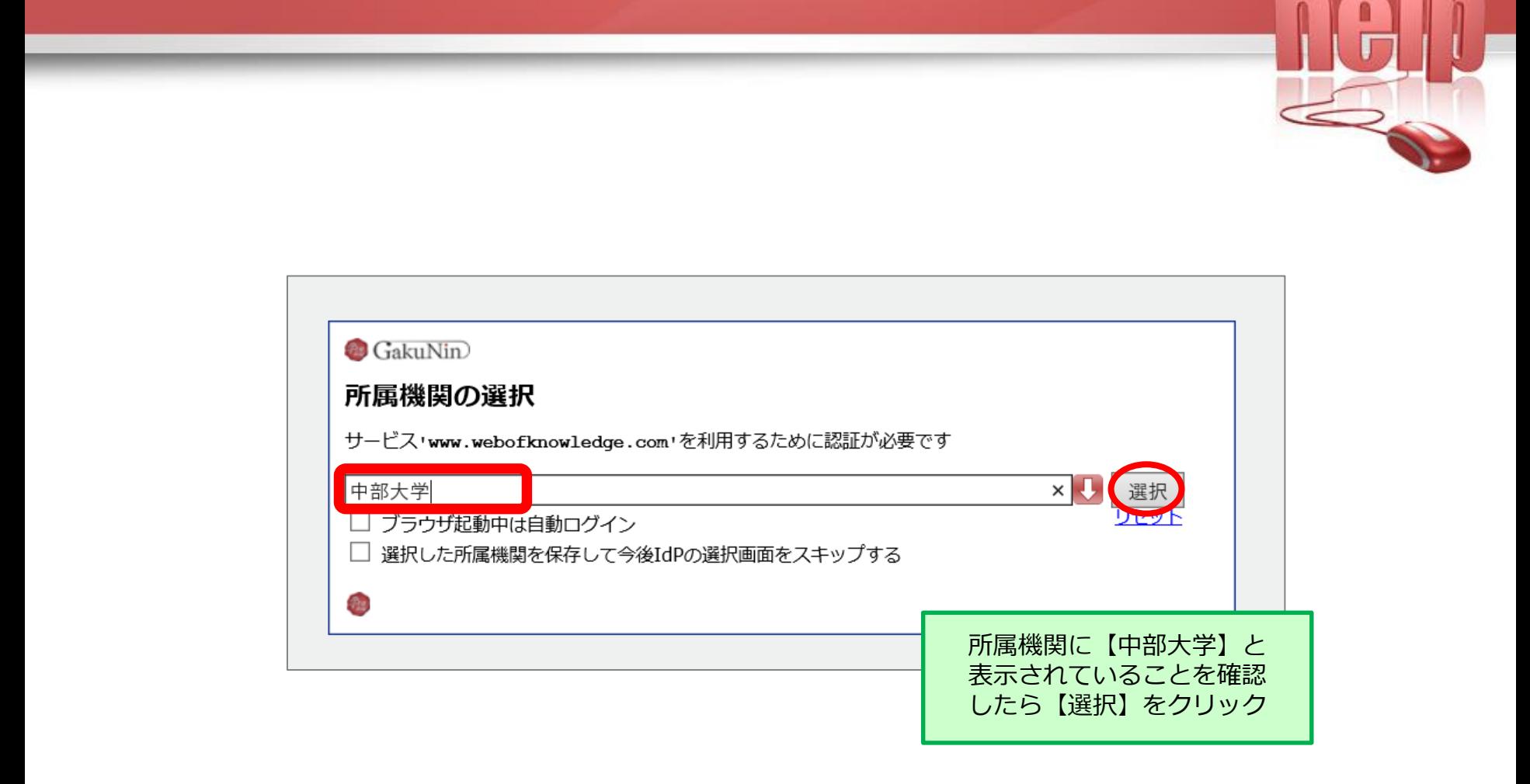

### **学認による Web of Scienceの利用 (5)**

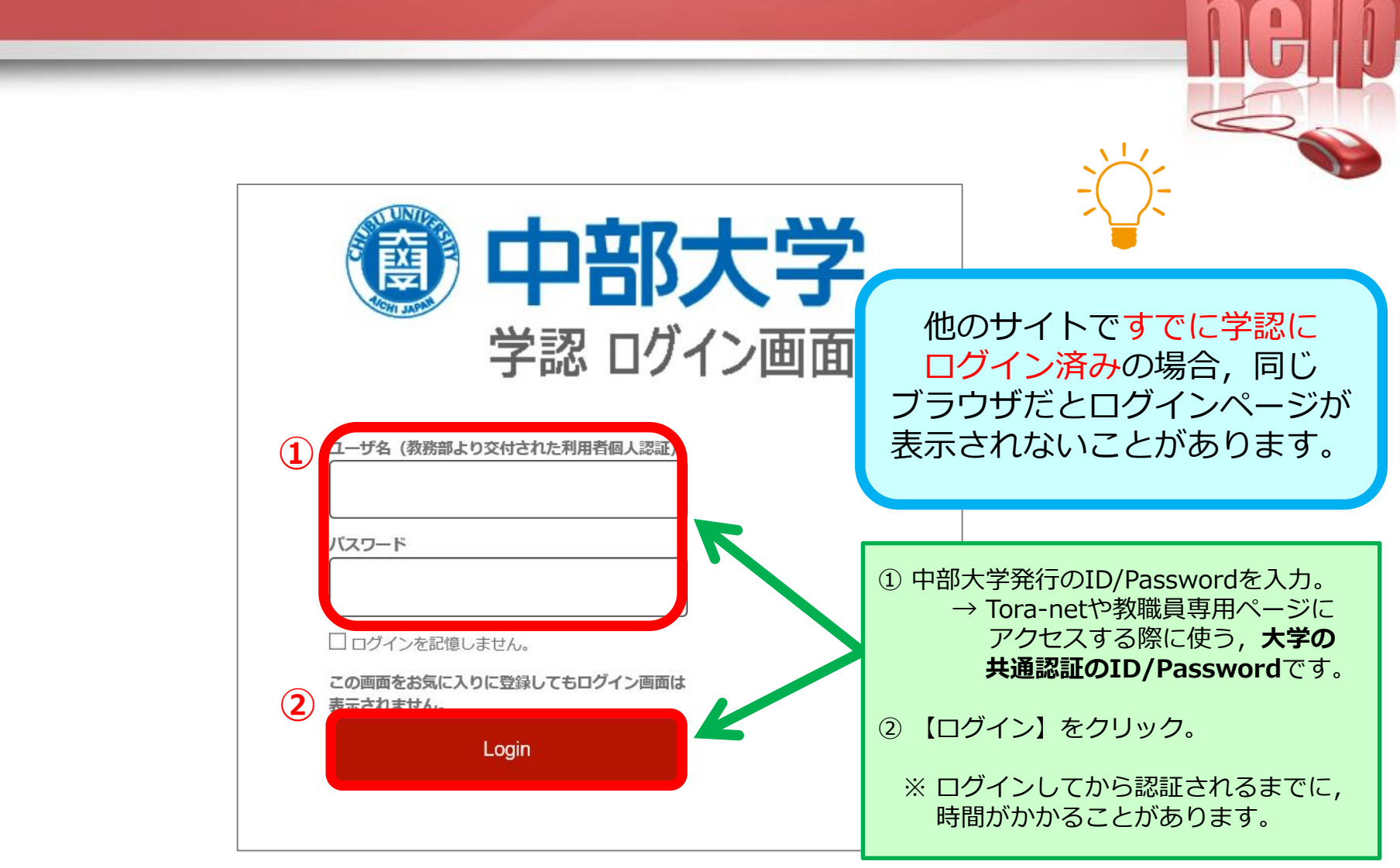

### **学認による Web of Scienceの利用 (6)**

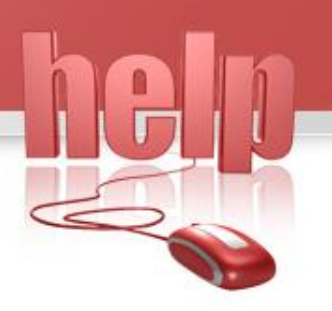

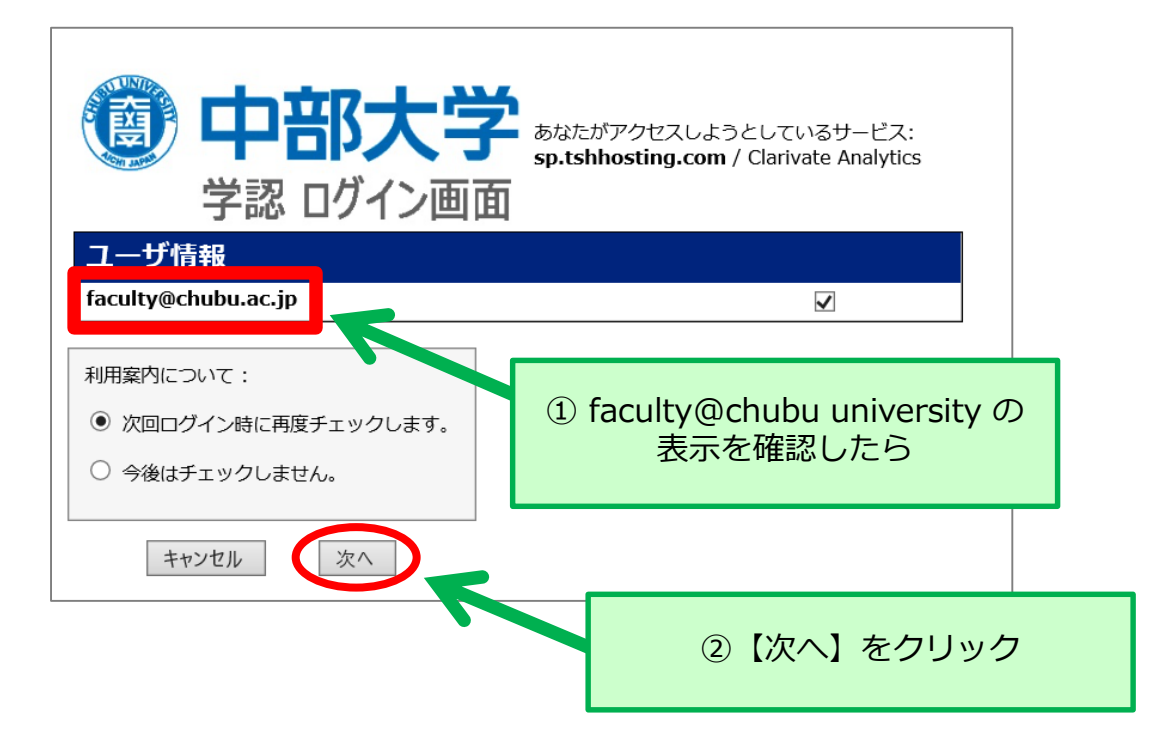

### **学認による Web of Scienceの利用 (7)**

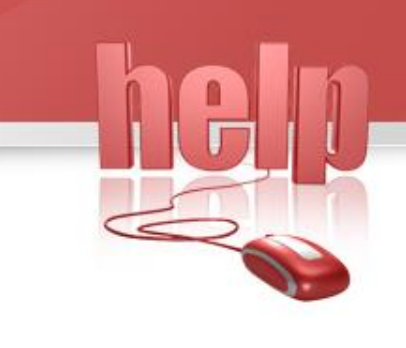

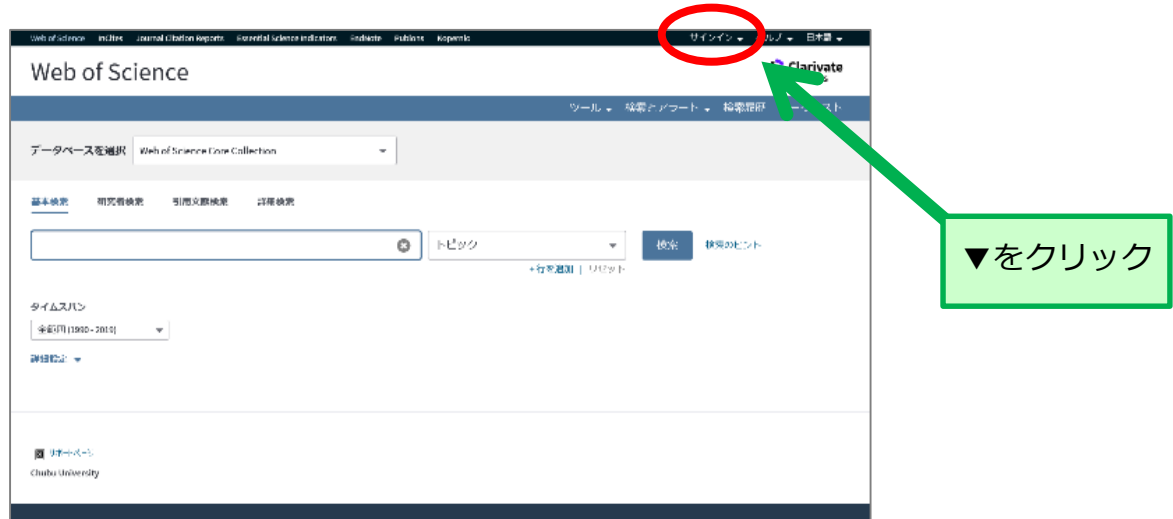

### **学認による Web of Scienceの利用 (8)**

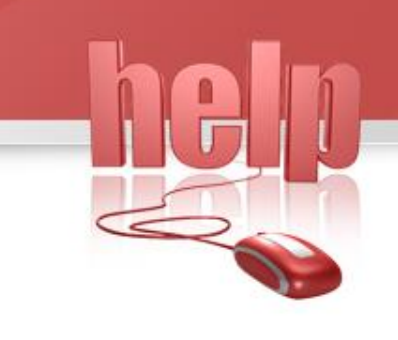

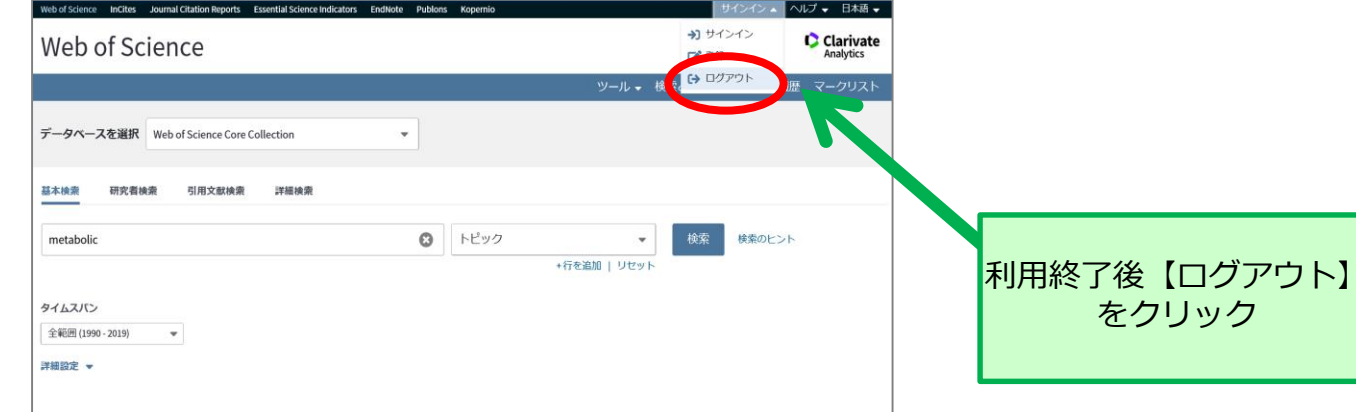

## **Web of Scienceの検索画面**

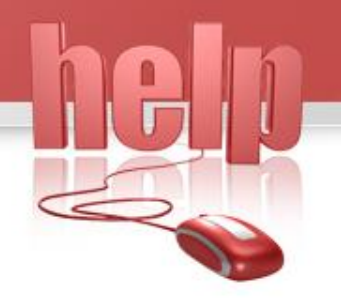

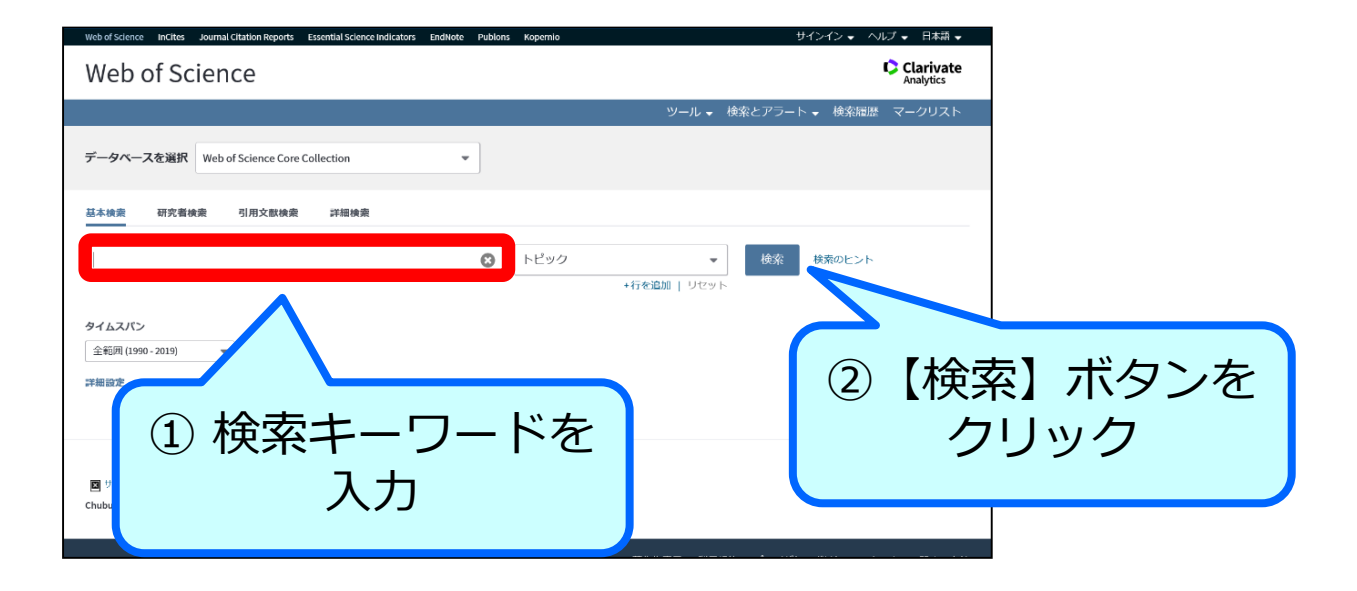